Kent Palmkvist

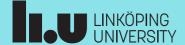

TSTE12 Design of Digital Systems, Lecture 4

2022-09-05

# Agenda

- Practical issues
- Short tool overview
- Introduction to VHDL, continued
  - Timing
  - Testbench

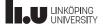

2022-09-05

3

#### TSTE12 Deadlines Y,D,ED

- First meeting with supervisor should happen no later than today!
  - Determine project manager (contact person)
  - Questions (short meeting)
- Lab 1 deadline Wednesday 6 September at 21.00
  - Require pass to continue project!
- Tuesday 5 September: First version of requirement specification
  - We use LIPS "light", want to capture expected behavior of final result in requirement specification

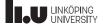

TSTE12 Design of Digital Systems, Lecture 4

2022-09-05

1

#### TSTE12 Deadlines MELE, erasmus

- Group definition Wednesday 6 September (afternoon)
  - On web, include supervisor assignment
- Friday 8 September: First meeting with supervisor
  - Determine project manager (contact person)
  - Question (short meeting)
- Tuesday 12 September: First version of requirement specification

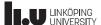

2022-09-05

#### 5

#### MUX lab access

- LiU-card should now give access to MUX2 lab
  - Email me if you can not get into the lab
- Lab available 5-23 every day
  - Make sure to verify in schedule server if lab is available outside course schedule
  - MUX2 mostly used only for TSTE12
  - MUX1 also sometimes available (used more by other courses)
- Remote login: use thinlinc

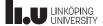

TSTE12 Design of Digital Systems, Lecture 4

2022-09-05

#### **Project issues**

- Expected project participation conduct
  - Do no be late to meetings
  - Inform the rest of the group if you have problem attending a meeting (in advance if possible)
  - Keep track of your project work, noting amount and type of task
- · Documents should be discussed and approved by supervisor
- Possible to fail project even if design works
- Possible for individual to fail project even if rest of group get a pass!

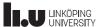

2022-09-05

#### Project hints

- Hints about Requirement specification
  - Possible subsystem: control, display, audio processing
  - Add plenty of features
  - Set priority (low, medium, high)
  - Avoid multiple requirements in one requirement statement
- Hints about design specification
  - Should indicate idea about general building blocks
    - Interfaces (signals/data to communicate)
    - Behavior

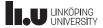

TSTE12 Design of Digital Systems, Lecture 4

2022-09-05

#### Design flow and tools

- Three types of examined activities in the course
  - Handin
  - Lab
  - Project
- For handins (start next week): use simple text editor + modelsim
  - Start the TSTE12handin shell
  - Write code, compile, simulate, finally upload code
- Chapter 2 tutorial notes shows how to use modelsim http://www.isy.liu.se/edu/kurs/TSTE12/kursmaterial/

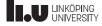

2022-09-05

#### **HDL** Designer tool

- Design entry tool, main entry tool to the project
  - Tutorial chapter 3 introduce this www.isy.liu.se/edu/kurs/TSTE12/kursmaterial
- Tools used to manage libraries, design, and other tools for use by larger designer groups
  - Graphic and text design entry
  - Tool startup configurations
  - Support many different languages and tools
  - Version control, team management....
- Highly configurable

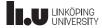

TSTE12 Design of Digital Systems, Lecture 4

2022-09-05

#### HDL Designer tool, cont.

- Top level: The project
  - Defined by xxx.hdp file
  - Contains list of libraries, (1 or more)
- Each library contains design units
  - Described as components (green and blue boxes)
  - Each unit have different view
    - · Graphic and/or textual
    - Various forms of architectures (text, block, FSM, ...)
    - · A default architecture view is indicated by a blue arrow
- Interfaces with simulation and synthesis tools

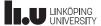

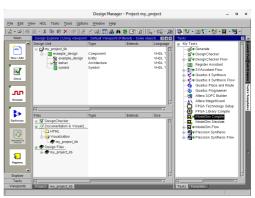

# HDL Designer tool, cont.

- Green boxes (components)
  - Fixed interface (does not automatically update)
  - Possible to reuse in multiple designs
- Blue boxes (subsystems)
  - Updates interface when adding/removing inputs/outputs in block diagram (remember to save schematic to update VHDL)
- Tools can generate valid VHDL from graphical representation (schematics, state machines, etc.)
- State machine example in lab3 lab material

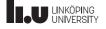

TSTE12 Design of Digital Systems, Lecture 4

2022-09-05 1

#### File I/O

- Possible to read or write a file (1993 allow both on same file)
- Formatted IO
  - Not generally human readable (platform dependent)
- TEXT IO
  - Human readable
- · Special package includes definitions
  - STD.TEXTIO
  - Functions for open file, read a complete line, and read individual data from the line

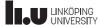

2022-09-05

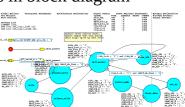

2022-09-05 13

#### Later revisions

- Mostly simplifications and additional function support
- 1993:
  - 8-bit ASCII, identifier restrictions relaxed, declarations simplifications
  - Shared variables (global variables outside processes).
  - Improved reporting in assert statements
- 2008:
  - Simplified sensitivity lists (keyword all to include all signals used)
  - Simplified conditions, allow bit and std logic values as result of condition
  - Read of output ports on entity
- · Tools does not always support latest revision!

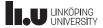

TSTE12 Design of Digital Systems, Lecture 4

2022-09-05 14

## VHDL timing and concurrency

- Simulation of concurrent events (hardware) on a sequential computer
- Must have the same result from simulation independent of execution order of individual event
- Delay is an important property of hardware that must be simulated

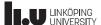

2022-09-05 15

## Signals vs Variables

- Electronic signals can not change values in 0 seconds
  - Always slopes on voltages going from 0 to 1
- Common sequential code assumes variables are updated before next statement is executed
- Expect different result depending on if variables or signals are used
- · Both variables and signals can be used in synthesized code

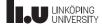

TSTE12 Design of Digital Systems, Lecture 4

2022-09-05 16

# Signal vs Variable example

• Inputs with changing value at different times

X: 1 4 5 3 2 2 3 2 Y: 2 Z: 03 2 2 initial t1+2 t1+4t1+6

· Result depends on if signals or variables as assigned

```
AS \le X*Y \text{ after 2 ns:}
                                                 AV := X*Y;
                                                 BV := AV + Z;
BS \le AS + Z after 2 ns:
AS:
       2
               2
                       8
                               10
                                       15
                                                 AV:
                                                         2
                                                                 8
                                                                         10
                                                                                 15
                                                                                        6
BS:
       2
               2
                       5
                                                 BV:
                                                         2
                                                                 11
                                                                         12
                                                                                 17
                                                                                        8
                               10
                                       12
                                                      initial
                                                                         t1+2
                                                                                t1+4
                       t1+2
                               t1+4
                                                                                        t1+6
    initial
                                       t1+6
```

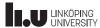

2022-09-05

#### Signal assignment with delta delay

- · Minimum delay is a delta delay
- Delta delay is > 0 s but much smaller than the minimum timestep of the simulator

```
X: 1
                               4
                               2
Y: 2
           2
                   2
Z: 0
                               t1+2*delta
initial
           t1
                   t1+delta
AS \leq X*Y:
BS \leq AS + Z;
               2
AS:
       2
                       8
                                   8
                       5
BS:
       2
               2
                                   11
```

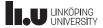

TSTE12 Design of Digital Systems, Lecture 4

2022-09-05 18

# Delta delay

- Can not be explicitly specified
- Delta delays will never add up to a simulation delay in seconds (standard time)
- Sometimes referred to as Macro (simulation time) and micro (delta delays) timing.
- Time may stand still in simulation by continuous signal updates
  - Example: process triggered by a signal that it is updating
  - Combinatorial loops without macro delay in assignments
  - Delta delay is increasing but not the simulation time

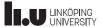

2022-09-05 19

#### Simulation models

- · Delta delay only
  - Functional verification of models
- Standard time unit delay only
  - Validate system timing
- Mixed
  - Delta delay where delay is not important
  - Standard time unit delay where delay is significant
  - Study system timing

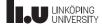

TSTE12 Design of Digital Systems, Lecture 4

2022-09-05 20

## **VHDL** timing

- Two types of time in VHDL
  - Variables: no delay in update
  - Signals: standard time delay and/or delta delay
- Delta delay
  - Never adds up to a standard time unit
  - Default delay when assigning signals unless delay is specified
- Known as macro and micro timing

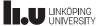

2022-09-05 21

#### Timing implementation in simulation

- Simulator program flow
  - 1) If no entries in queue then stop, else increase time to next time entry in queue
  - 2) Start a new simulation cycle without advancing simulation time. Remove all entries scheduled for current simulation time, update all signals. Activate triggered processes
  - 3) Execute activated processes. Schedule new time queue entries.
  - 4) If there are new transactions on signals due to assignment with delta delay, then goto 2, otherwise goto 1
- Concurrent assignment can be seen as processes

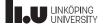

TSTE12 Design of Digital Systems, Lecture 4

2022-09-05 22

# Unexpected simulation results

- Time may stand still in simulation by continuous signal updates
  - Example: process triggered by a signal that it is updating
  - Combinatorial loops without macro delay in assignments

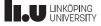

2022-09-05 23

#### Simulation models

- · Delta delay only
  - Functional verification of models
- Standard time unit delay only
  - Validate system timing
- Mixed
  - Delta delay where delay is not important
  - Standard time unit delay where delay is significant
  - Study system timing

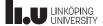

TSTE12 Design of Digital Systems, Lecture 4

2022-09-05 24

#### Example of models

- A simple buffer examples
  - All buffer have different propagation delay
  - Difference in delta delays are difficult to see in waveform windows
  - Possible to create multiple delta delay

```
Entity BUFF is port (X: in BIT; Z out BIT); end;

Architecture ONE of BUFF is signal Y: BIT; begin process(X) variable Y: BIT; begin Z <= X; end process; end ONE;
```

```
architecture TWO of BUF is
   signal Y: BIT;
 begin
   process(X)
   begin
      Y \leq X;
   end process
   Z \leq Y;
 end TWO;
architecture THREE of BUF is
  signal Y1, Y2: BIT;
begin
  Y1 \le X;
  Y3 <= Y2;
  Y2 <= Y1;
   Z \le Y3;
end THREE:
```

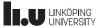

2022-09-05 25

#### Example models, cont.

- Two almost identical buffers
  - Have very different simulation behavour
  - Both probably generate same hardware in synthesis
- Lacking entries in sensitivity list
  - Solution: Always add all input signals to the sensitivity list
- Drawback: unnecessary process triggering may give slower simulation

```
Architecture FIVE of BUFF is
  signal Y5: BIT;
begin
  process(X)
  begin
     Y5 <= X;
    Z \leq Y5;
  end process;
end FIVE;
architecture FIVE_A of BUF is
  signal Y5: BIT;
begin
  process(X,Y5)
  begin
     Y5 <= X;
    Z <= Y5;
  end process
end FIVE A;
```

```
LINKÖPING
UNIVERSITY
```

TSTE12 Design of Digital Systems, Lecture 4

2022-09-05 26

## Inertial and Transport delay

- Delay can be of two types (3 in VHDL93)
  - Inertial Z <= I after 10 ns;</p>
    - If input change again before end of delay then do not update output
    - Filter out short glitches (RC delay)
  - Transport Z <= transport I after 10 ns;</li>
    - "True" delay of signal (like transmission lines)
  - Reject (VHDL93) Q <= reject 4 ns inertial a after 10 ns;
    - $Q_{tmp} \le A$  after 4 ns;  $Q \le Q_{tmp}$  after 6 ns;

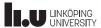

2022-09-05 27

# Implementation of Inertial and Transport delay in simulator

- Important to understand why a signal change may not reach the assigned signal
- Transaction
  - Pair of value and time. What value when
- Waveform
  - A series of transactions (sorted by time value)
- Current value of driver
- Value of transaction whose time is not greater than current simulation time.
   Removed when simulation time is updated if next transaction time is reached

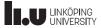

TSTE12 Design of Digital Systems, Lecture 4

2022-09-05 28

# Waveform update algorithm

1. All old transactions with time at or after earliest new transaction are deleted. Add new transactions to the waveform

#### If inertial then

- 2. Mark all new transactions
- 3. Mark old transaction if it immediately precedes a marked transition and its value is the same as the marked transaction
- 4. Mark the current value transaction
- 5. All unmarked transactions are removed

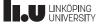

2022-09-05 29

#### Waveform update example

- $Z \le I$  after 10 ns; (I is a 5 ns pulse starting at t=0)
- First change Z updated to '1' at t=0, (10,'1') transaction added
  - Both current and transaction marked and kept
- Second change, Z updated to '0' at t=5, (15,'0') transaction added
- If inertial: (10,'1') not marked, removed
- End result: the pulse on I is not visible on Z (filtered out)

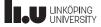

TSTE12 Design of Digital Systems, Lecture 4

2022-09-05 30

## Inertial delay side effects

- Process for generating reset signal Res
  - Only executed once at start
  - First assignment is eliminated by second assignment
- Use transport or combined assignment to get pulse

Res <= transport '1' after 50 ns;

Res <= transport '0' after 100 ns;

• Generate complete waveform instead

Res <= '1' after 50 ns, '0' after 100 ns;

Process
begin
Res <= '1' after 50 ns;
Res <= '0' after 100 ns;
wait;
end process;

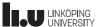

2022-09-05 31

# Modeling of combinational and sequential logic

- Simple approach.
  - Process sensitivity list = circuit inputs
  - Compute new value using variables
  - Assign output signal with delay
  - Possible to synthesize (ignoring delay)
- Models uses generic in the port
  - Adds parameters to components without need of a signal
  - May have default values in entity declaration

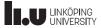

TSTE12 Design of Digital Systems, Lecture 4

2022-09-05 32

## Combinational logic examples

- Gates
  - Generic states delay
  - May have default delay defined

```
entity NAND2 is
   generic(DEL: TIME);
   port(I1,I2: in BIT; 0: out BIT);
end NAND2;

architecture DF of NAND2 is
begin
   0 <= I1 nand I2 after DEL;
end DF;</pre>
```

```
architecture STRUCTURAL of ONES_COUNT is
component XOR_GATE
port (X,Y : in bit; 0 : out bit);
end component;
component NAND_GATE
Generic (DEL: TIME := 3 ns);
port (X,Y : in bit; 0 : out bit);
end component
signal I1, I2, I3 : bit;
begin
U1 : XOR\_GATE port map(A(0), A(1), I1);
U2 : XOR\_GATE port map(I1, A(2), C(0));
U3 : NAND_GATE generic map(5 ns)
               port map(A(0), A(1), I2);
U4 : NAND_GATE port map(A(2), I1, I3);
U5 : NAND_GATE port map(I2, I3, C(1));
end STRUCTURAL;
```

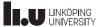

2022-09-05 33

#### Combinational logic examples, cont.

- Two-to-4 decoder
  - Set one of the four outputs to '1' based on the I input value

```
entity TWO_TO_4_DEC is
  generic(DEL: TIME);
  port(I: in BIT_VECTOR(1 downto 0);
       0: out BIT_VECTOR(3 downto 0));
end TWO_TO_4_DEC;
architecture ALG of TWO_TO_4_DEC is
  process(I)
  begin
    case I is
      when "00" => 0<= "0001" after DEL;
      when "01" => 0<= "0010" after DEL;
      when "10" => 0<= "0100" after DEL;
      when "11" => 0<= "1000" after DEL;
    end case;
  end process;
end ALG;
```

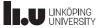

TSTE12 Design of Digital Systems, Lecture 4

2022-09-05 34

# Sequential logic process template

- Must check both event and level to detect clock edge
  - Alternative functions available in the std\_l,ogic libraries
    - rising\_edge, falling\_edge
- Do NOT do the following:
- This is acting as a flip-flop based design, but is synthesized to a latch based one!

```
process(clk, ...)
begin
  if <async expressions> then
async behavior
  elsif clk'event and clk='1' then
sync behavior
  endif
end process;
```

```
process(clk)
begin
  if clk='1' then
sync behavior
  endif
end process,
process(clk)
begin
  if clk='1' then
  Q <= D;
  endif
end process;
```

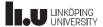

2022-09-05 35

#### Sequential logic, cont.

- Latch
  - Latches missing the edge detection
  - Bad design style
  - Synthesis result not working
- Flipflop would only copy D when a positive edge on Clk

```
Clk D LOut
```

```
entity LATCH is
  generic(LATCH_DEL:TIME);
  port(D: in BIT_VECTOR(7 downto 0);
       CLK: in BIT;
      LOUT: out BIT_VECTOR(7 downto 0));
end LATCH;

architecture DFLOW of LATCH is
begin
  LATCH: process(clk,D)
  begin
  If (clk='1') then
      LOUT <= D after LATCH_DEL;
  end if;
  end process;
end DFLOW;</pre>
```

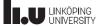

TSTE12 Design of Digital Systems, Lecture 4

# Sequential logic

• JK flipflop with asynchronous set/reset

```
entity JKFF is
  generic(SRDEL,CLKDEL: TIME);
  port(S,R,J,K,CLK: in BIT;
      Q,QN: inout BIT);
end JKFF;
```

- Edge trigged using 'event
- Asynchronous update
  - Higher priority than clocked circuit function
- Synchronous update
  - Note use of elsif (must be used)
  - Edge trigged using 'event

```
architecture ALG of JKFF is
begin
  process(CLK, S, R)
  begin
    if S = '1' and R = '0' then
Q <= '1' after SRDEL;
       QN <= '0' after SRDEL;
    elsif S = '0' and R = '1' then
       Q <= '0' after SRDEL;
       QN <= '1' after SRDEL;
    elsif CLK'EVENT and CLK = '1' and
       S='0' and R='0' then
if J = '1' and K = '0' then
Q <= '1' after CLKDEL;
         QN <= '0' after CLKDEL;
       elsif J = '0' and K = '1'
         Q <= '0' after CLKDEL;
         QN <= '1' after CLKDEL;
       elsif J= '1' and K= '1'
         Q <= not Q after CLKDEL;
         QN <= not QN after CLKDEL;
       end if:
    end if;
  end process;
end ALG;
```

2022-09-05

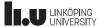

2022-09-05 3

# Sequential logic, cont.

- Register with alternative design
  - Use a guarded statement
  - Use 'STABLE instead of 'EVENT

```
entity REG is
   generic(DEL: TIME);
   port(RESET,LOAD,CLK: in BIT;
        DATA_IN: in BIT_VECTOR(3 downto 0);
        Q: inout BIT_VECTOR(3 downto 0));
end REG;

architecture DF of REG is
begin
   REG: block(not CLK'STABLE and CLK ='1')
   begin
   Q <= guarded "0000" after DEL when RESET ='1' else
        DATA_IN after DEL when LOAD ='1' else
        Q;
   end block REG;
end DF;</pre>
```

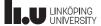

TSTE12 Design of Digital Systems, Lecture 4

2022-09-05 38

## Output feedback problems

- Entity output can NOT be read in the architecture
- Three solutions
  - Use INOUT
    - Does not match OUT, enables output values to influence internal signal values
  - Use BUFFER
    - Does not match OUT, complicates building testbenches etc.
  - Use OUT with a temporary signal
    - use temporary signal everywhere needed (read and assign), assign entity out signal at the end of the architecture

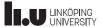

2022-09-05 39

# Sequential logic, oscillator

 Run signal indicate when to start generating clock entity CLOCK\_GENERATOR pulses.

generic(PER: TIME); port(RUN: in BIT; CLK: out BIT); end CLOCK\_GENERATOR;

Feedback example

- Need extra variable to guarantee complete clock cycles
- Simulation use only, will not synthesize

```
architecture ALG of CLOCK_GENERATOR is
 signal CLOCK: BIT;
begin
  process (RUN, CLOCK)
   variable CLKE: BIT := '0';
 begin
   if RUN='1' and not RUN'STABLE then
     CLKE := '1';
      CLOCK <= transport '0' after PER/2;
     CLOCK <= transport '1' after PER;
    if RUN='0' and not RUN'STABLE then
     CLKE := '0';
    end if;
    if CLOCK='1' and not CLOCK'STABLE
                 and CLKE = '1'then
      CLOCK <= transport '0' after PER/2;
     CLOCK <= transport '1' after PER;
    end if;
   CLK <= CLOCK;
 end process;
end ALG;
```

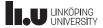

TSTE12 Design of Digital Systems, Lecture 4

2022-09-05 40

## Sequential logic, oscillator

- Wait statement based
  - Can not have both wait and sensitivity list in process

```
entity COSC is
  generic(HI_TIME, LO_TIME: TIME);
  port(RUN: in BIT; CLOCK: out BIT := '0');
end COSC;
architecture ALG of COSC is
begin
  process
  begin
    wait until RUN ='1';
    while RUN = '1' loop
      CLOCK <= '1'
      wait for HI_TIME;
      CLOCK <= '0'
      wait for LO_TIME;
    end loop;
  end process;
end ALG;
```

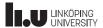

2022-09-05 41

#### Numeric calculations

- Bit-vectors (and std\_logic\_vectors) does not directly correspond to a value
  - "1011" could mean 11 in decimal (unsigned), or -5 in decimal (2's complement)
- Datatypes are included in supporting packages to enable arithmetic on bit-vectors
  - ieee.numeric\_bit.all
  - ieee.numeric std.all
- Must use defined types signed or unsigned to allow calculations
  - Same definitions as bit\_vector and std\_logic\_vector
  - Can copy values between types due to same element type

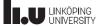

TSTE12 Design of Digital Systems, Lecture 4

2022-09-05 42

# Numeric calculations example

library ieee;

- Counter incrementing 3-bit count value each clock cycle
  - Asynchronous reset

```
use ieee.numeric_bit.all;
entity INL3_KB is
port (
    C : in bit;
    R : in bit;
    Q : out bit_vector(1 to 3));
end entity;
```

```
architecture KB of INL3_KB is begin

process(C,R)
variable count : unsigned(1 to 3); begin
if R = '1' then
count := (others => '0');
elsif C'event and (C='1') then
count := count + 1;
end if;
Q <= bit_vector(count);
end process;
end architecture:
```

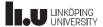

2022-09-05 43

1000

#### Numeric calculations details

Addition does not increment wordlengths

101 0101 +011 +0011

000

- May get overflow
- Must signextend to detect carry
- Adding different length vectors will sign extend the shortest one
  - May still get overflow
- Multiplication always generates an output number of bits equal to the total number of input bits
  - Multiplying a 3-bit input with a 4-bit input generates a 7-bit output result

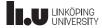

TSTE12 Design of Digital Systems, Lecture 4

2022-09-05 44

#### Avoid old packages

- Before the introduction of numeric\_std and numeric\_bit there where other libraries
  - std\_logic\_unsigned, std\_logic\_signed
  - std\_logic\_arith
- Do NOT use these, they are obsolete
  - Made it difficult/impossible to mix signed and unsigned

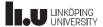

2022-09-05 45

## Including integers

- Integers can be used for synthesis
  - If synthesis tool cannot figure out the limits, the result is 32-bit arithmetic
  - Subtypes (limiting range) help to reduce hardware and catch unexpected use
- Integers will be implemented as bitvectors
  - Either unsigned or signed (2's complement)
  - Translation between integer and bitvectors exist

```
x_signed := to_signed(y_int,x_signed'size);
```

- Translation other way around (unsigned to integer value)

```
y_int = to_integer(x_signed);
```

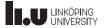

TSTE12 Design of Digital Systems, Lecture 4

2022-09-05 46

## Another aspect of signal assignment

- One signal can be assigned from different parts of the code
  - Support multiple entities driving the same wire
  - Example: Databus in a computer connecting multiple memories and CPU
- Modelling must be strict and clear
  - Same result independant of simulator tool
  - Should not be able to detect the order the processes where calculated
- Not all data types support multiple sources for the value

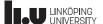

2022-09-05

#### Multiple assignment on one signal

- Each process containing a signal assignment will have a driver in the simulator generating a contribution to the final signal value
  - Concurrent signal assignments will have one driver each
  - Processes only have one driver for each signal (even with multiple assignment)
  - The signal update seen before is done individually on each driver
  - One driver does not know anything about other drivers
- When the value of a signal is fetched, the contributions from the different drivers current values are collected.
  - The resulting signal value depends on the definition of how to combine the values from the different drivers, using a resolution function

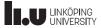

TSTE12 Design of Digital Systems, Lecture 4

2022-09-05 4

# Example of data types supporting multiple drivers

- Signals driven by multiple drivers must be resolved
  - Use a special function that resolves multiple drivers
- Resolution function
  - Example: Wired-OR
    - signal X1 : WIRED\_OR Bit;
    - subtype STD\_LOGIC is RESOLVED STD\_ULOGIC;
    - signal Y2 : STD\_LOGIC;
  - RESOLVED is the resolution function name
    - Called every time the value of the signal is calculated
    - Gets all driver values as input

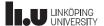

Multivalued logic

• Not enough with 0 and 1 to model "real" logic

- Example: Bus
  - Requires bus release
  - Signal assignment driver can not drop its value
  - Use a value to indicate not driven, and indicate non-driven signals (Z)
  - Need to indicate conflicting driver (X)

50

49

#### Multivalued logic in VHDL

Alternative to data type BIT

```
Type MVL4 is ('X', '0', '1', 'Z');
Type MVL4_VECTOR is array(NATURAL
  range <>) of MVL4;
```

• X leftmost to make it the initial value unless explicitly initialized in the code

51

#### Multidriver signals

- Requires a resolution signal
- Different combinations possible
  - X always overrides others
  - 0 and 1 at the same time gives X
  - Z and Z gives Z

52

#### Resolution function definition

Subtype DotX is wiredX MVL4;

- WiredX is the name of the resolution function
   Function WiredX (V:MVL4\_VECTOR)
   return MVL4;
- Where V is a vector containing all values of all drivers of a signal

53

#### Resolution function implementation

Implement as a loop and lookup table

```
Function wiredX (V: MVL4_VECTOR) return MVL4 is
   Variable result: MVL4:= 'Z';
Begin
   For i in V'RANGE loop -- range not known in advance
    Result = table_WIREDX(result, V(i));
    Exit when result = 'X';
   End loop;
   Return result;
End wiredX;
```

54

#### Resolution function impl., cont.

- Check of X in loop is not necessary, but speed up simulation
- Table should then look like:

55

## Resolution function impl. Cont.

- Table lookup may be used for most functions
  - Not possible to know the order of the value in V, may therefore require a more complex algorithm

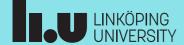